## **Інформатика 7 клас**

## **Урок №12**

## **Практична робота №4: "Складання та виконання алгоритмів з розгалуженням у середовищі Scratch"**

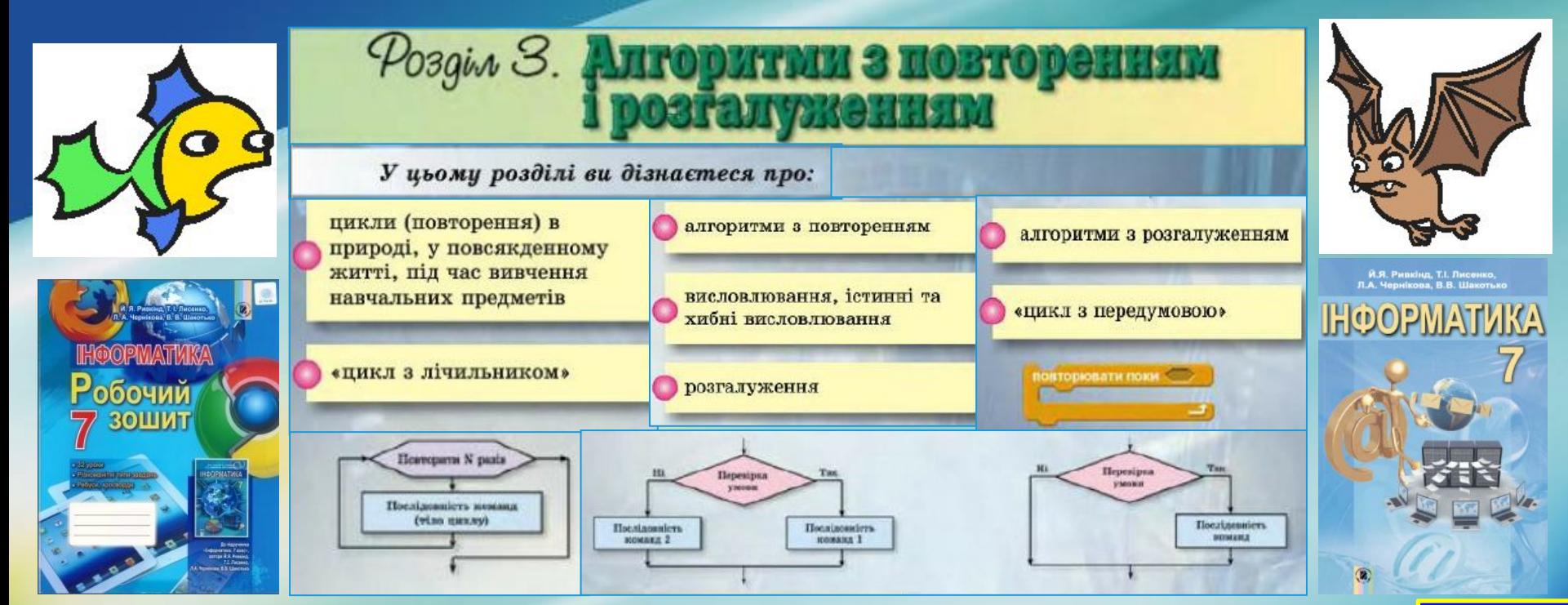

#### **informatic.sumy.ua**

## Сьогодні ви згадаєте про:

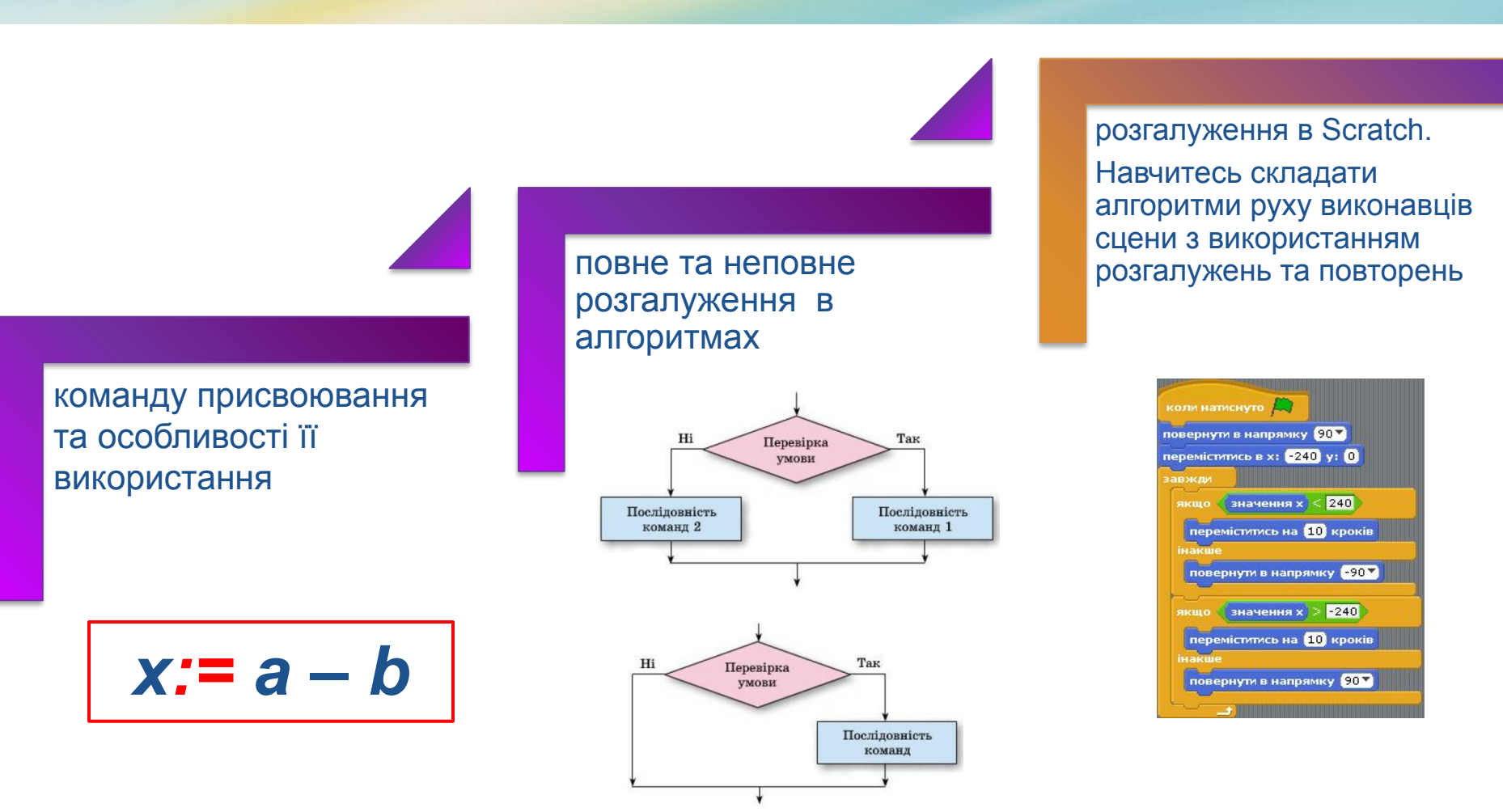

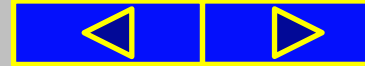

## Запитання для повторення

- . Який фрагмент алгоритму називається лінійним?
- . Чим відрізняється лінійний фрагмент алгоритму від циклу?
- . Що таке розгалуження в алгоритмі?

. Які два види розгалуження використовують в алгоритмах? Як виконується кожний з них?

. Чим характерне розгалуження як фрагмент алгоритму?

. Чим відрізняється лінійний фрагмент алгоритму від розгалуження?

. Чим відрізняється розгалуження від циклу?

. Як організувати розгалуження в Scratch?

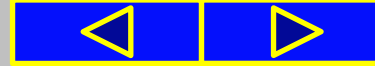

## Перевіримо д\з

- 1°. Виконайте алгоритм:
	- 1. Записати в зошит два цілих числа.
	- 2. Записати в зошит суму записаних чисел.
	- 3. Визначити, істинна чи хибна умова «Записана сума більша ніж  $30?$ .
	- 4. Якщо умова **істинна**, то записати в зошит «Сума більша ніж 30» і виконати команду 8, якщо умова **хибна**, виконати команду 5.
	- 5. Визначити, істинна чи хибна умова «Записана сума менша ніж  $30?$ .
	- 6. Якщо умова істинна, повідомити «Сума менша ніж 30» і виконати команду 8, якщо умова хибна, то виконати команду 7.
	- 7. Повідомити «Сума дорівнює 30».
	- 8. Закінчити виконання алгоритму.

#### Складіть блок-схему поданого алгоритму

## Повторюємо *підручник завдання 6 с.85*

6. Складіть блок-схему алгоритму обчислення значення виразу *(а + b) — с : (а — 2b)*. Виконайте його при різних значеннях *а, Ь, с*. Доберіть значення так, щоб для різних наборів значень виконання алгоритму відбувалося по-різному.

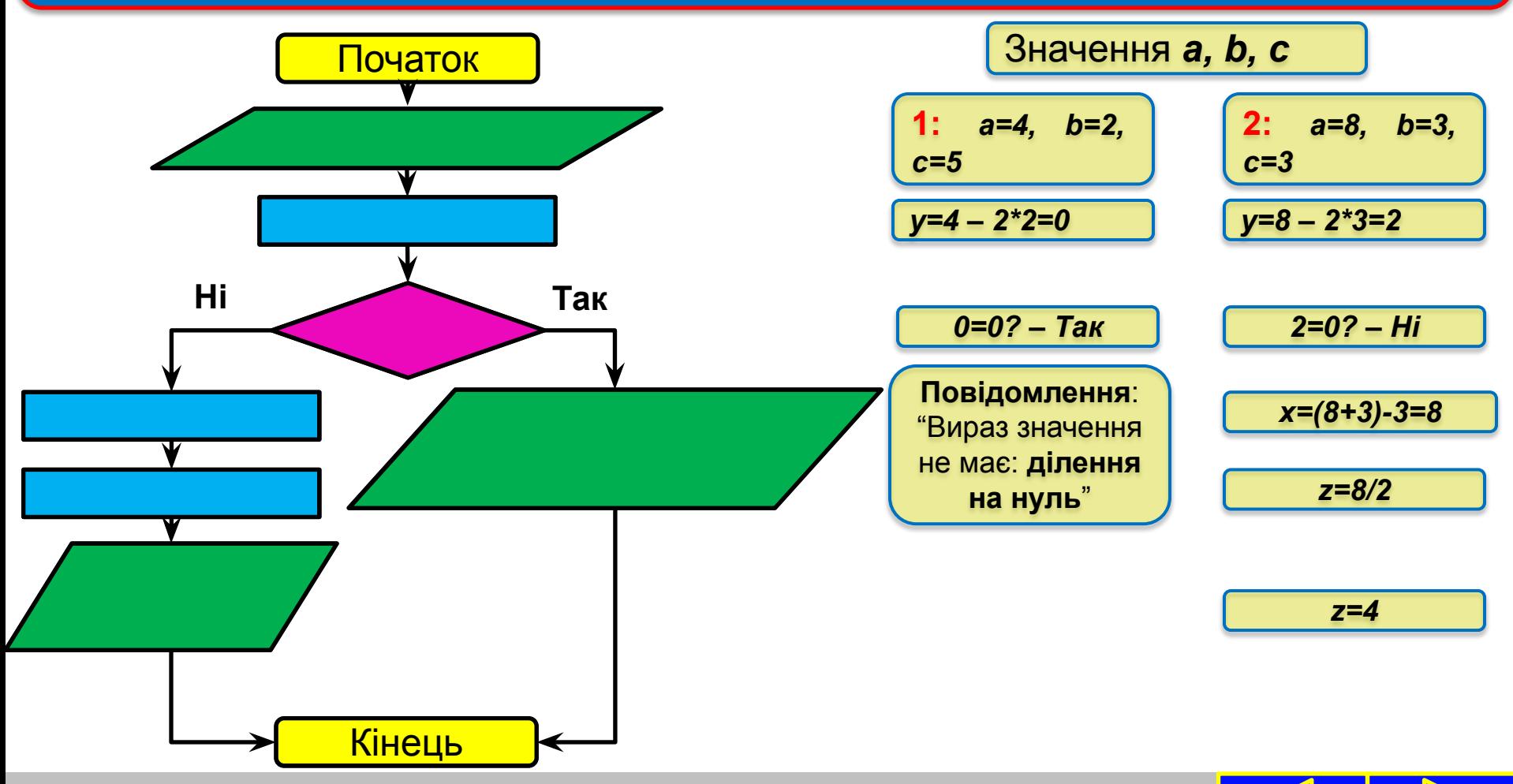

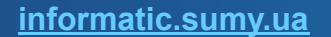

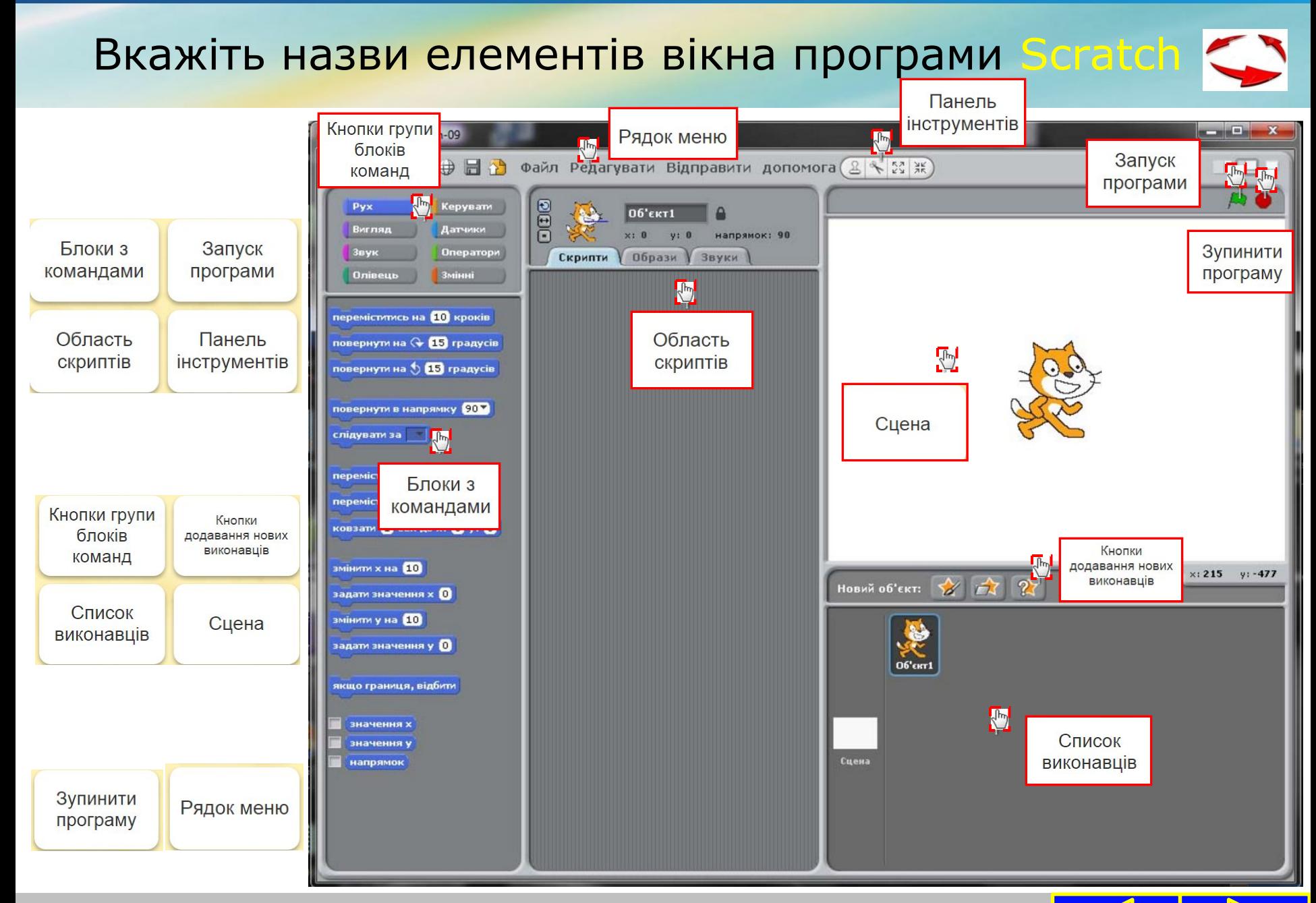

## Система координат в Scratch

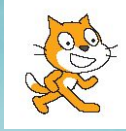

На **Сцені** введено систему координат для того, щоб положення виконавця на **Сцені** можна було задавати значеннями двох координат: *х* і *у*.

*(для виклику системи координат вибрати: сцена → фони → імпортувати → xy – grid → Гаразд)*

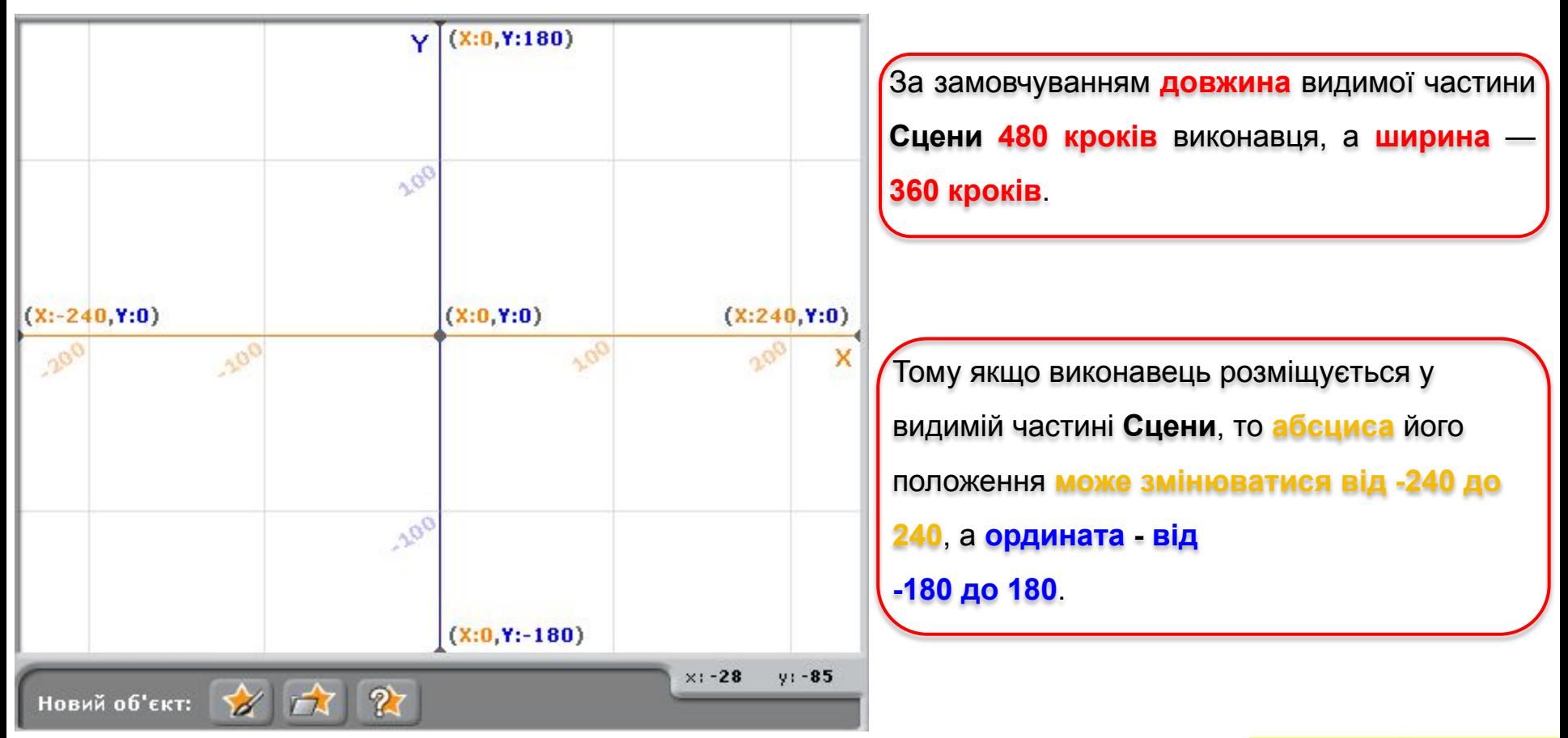

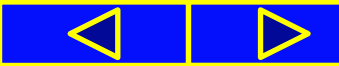

## Фізкультхвилинка

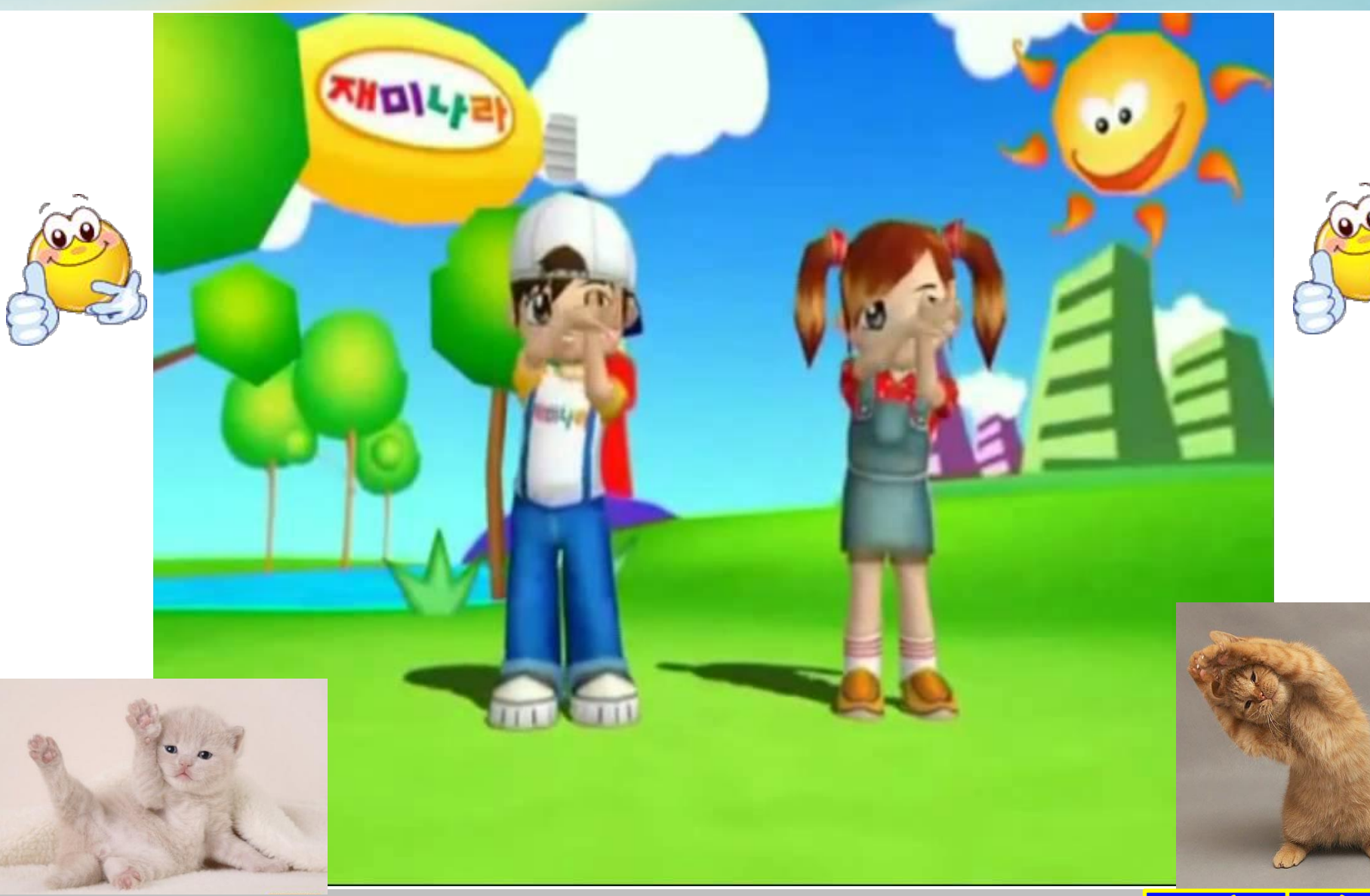

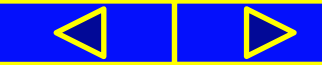

#### Правила поведінки та безпеки в комп'ютерному класі

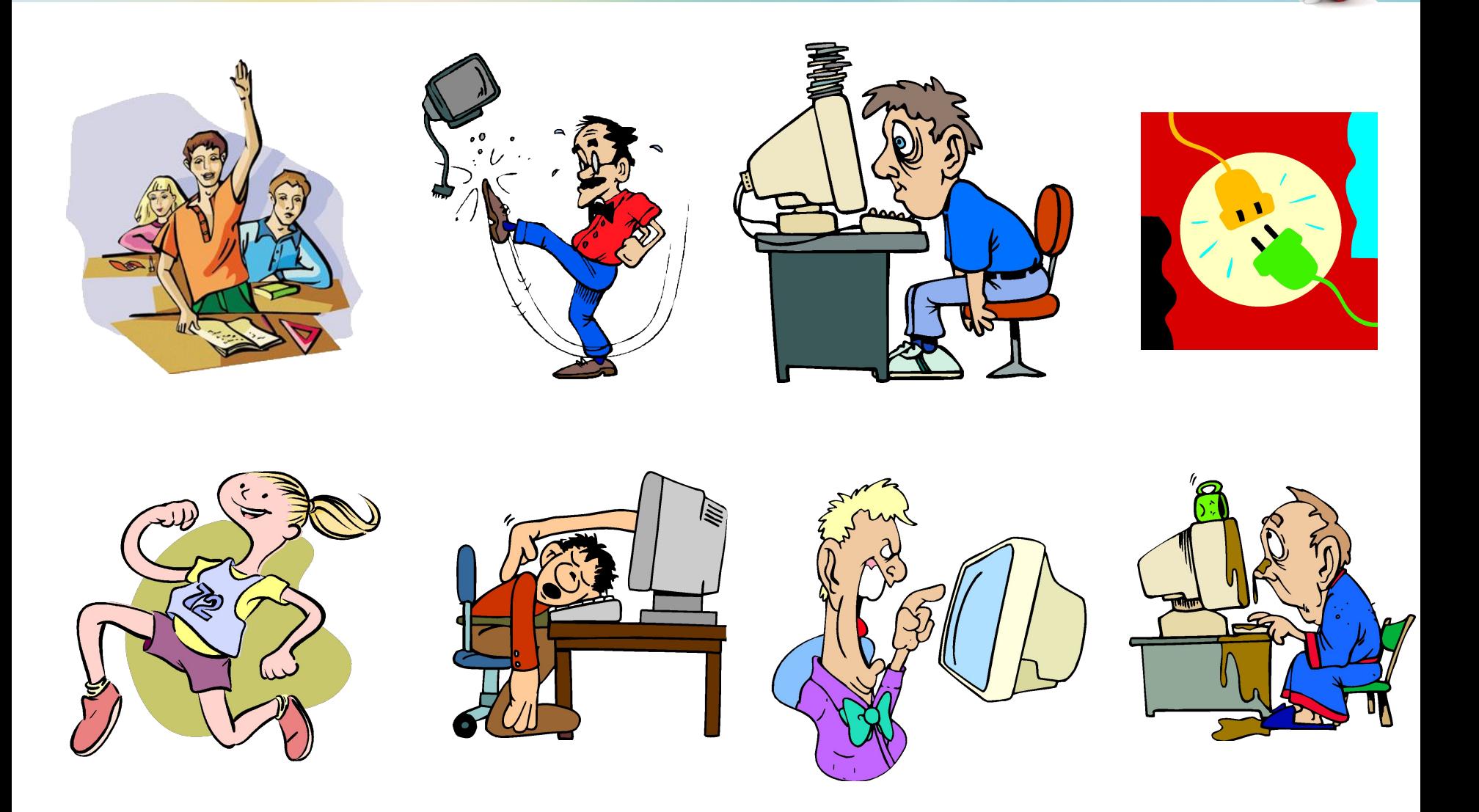

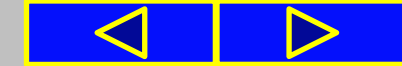

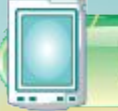

#### Працюємо з комп'ютером

#### **Практична робота № 4**

«Складання та виконання алгоритмів з розгалуженням у середовищі **Scratch**»

**Увага!** *Під час роботи з комп'ютером дотримуйтеся правил безпеки та санітарно-гігієнічних норм*

**1**. Запустіть програму **Scratch**.

**2**. Складіть алгоритм, за яким виконавець рухається вправо, доходить до правої границі **Сцени**, повертається для руху вліво, рухається вліво, доходить до лівої границі **Сцени**, повертається для руху вправо і так далі.

**3**. Збережіть створений проект у своїй папці у файлі з іменем **практична 4.1**.

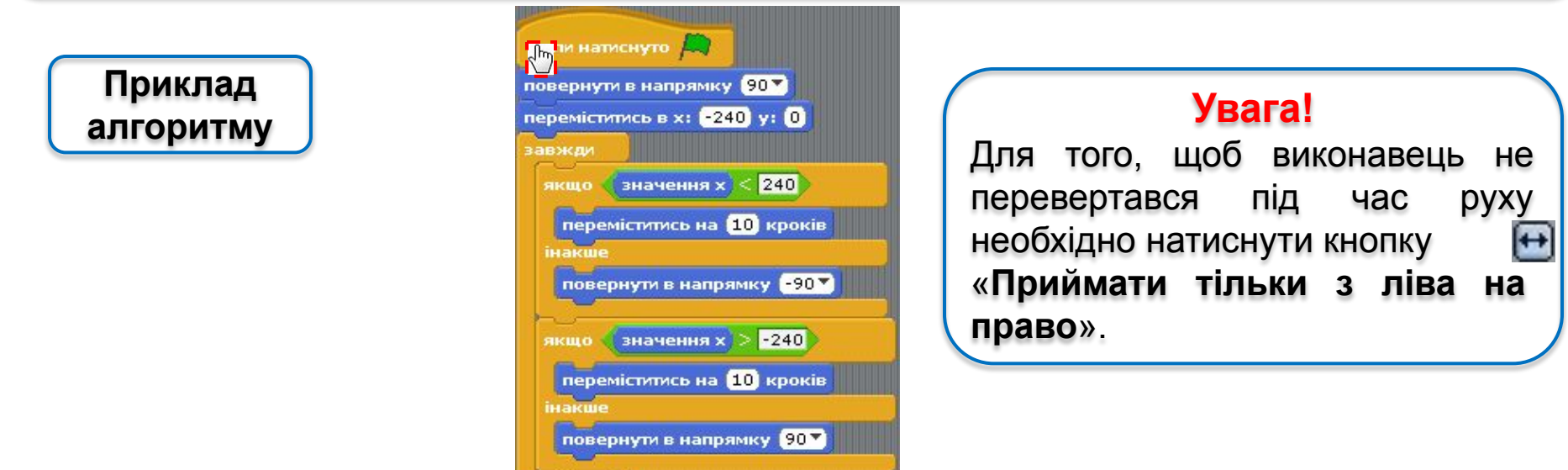

#### Працюємо з комп'ютером

**Увага!** *Під час роботи з комп'ютером дотримуйтеся правил безпеки та санітарно-гігієнічних норм*

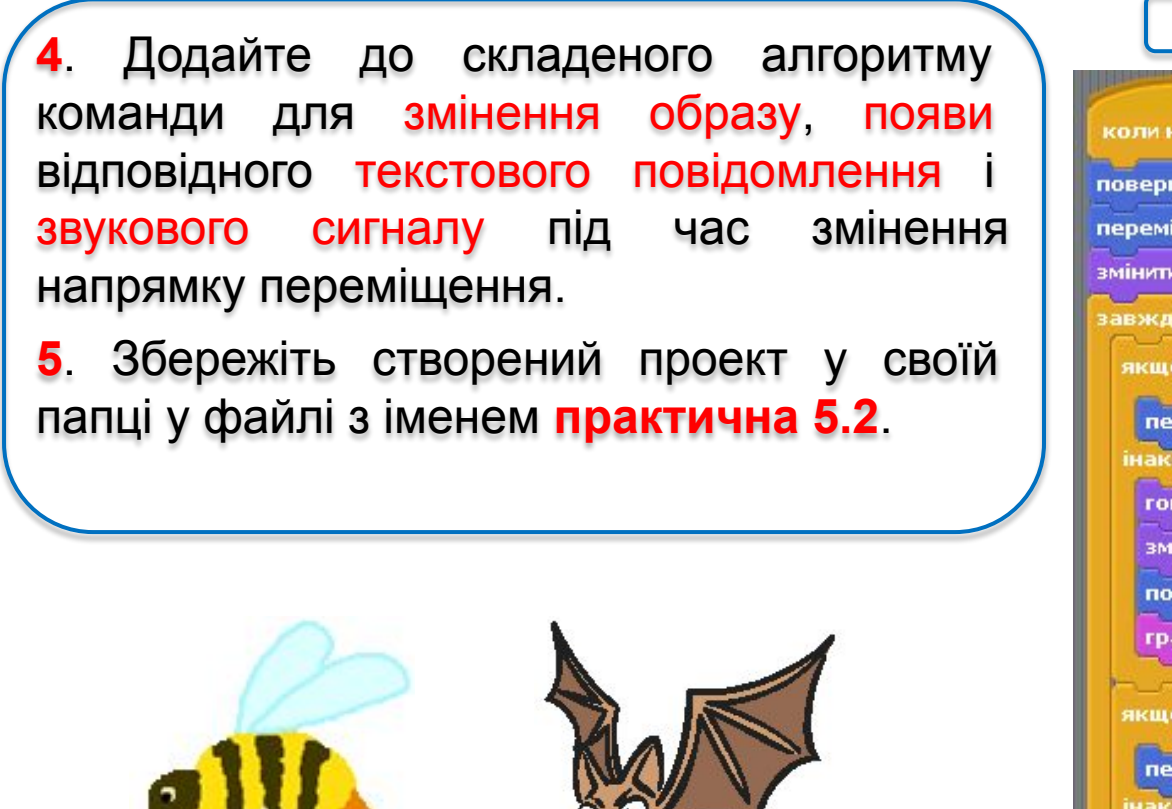

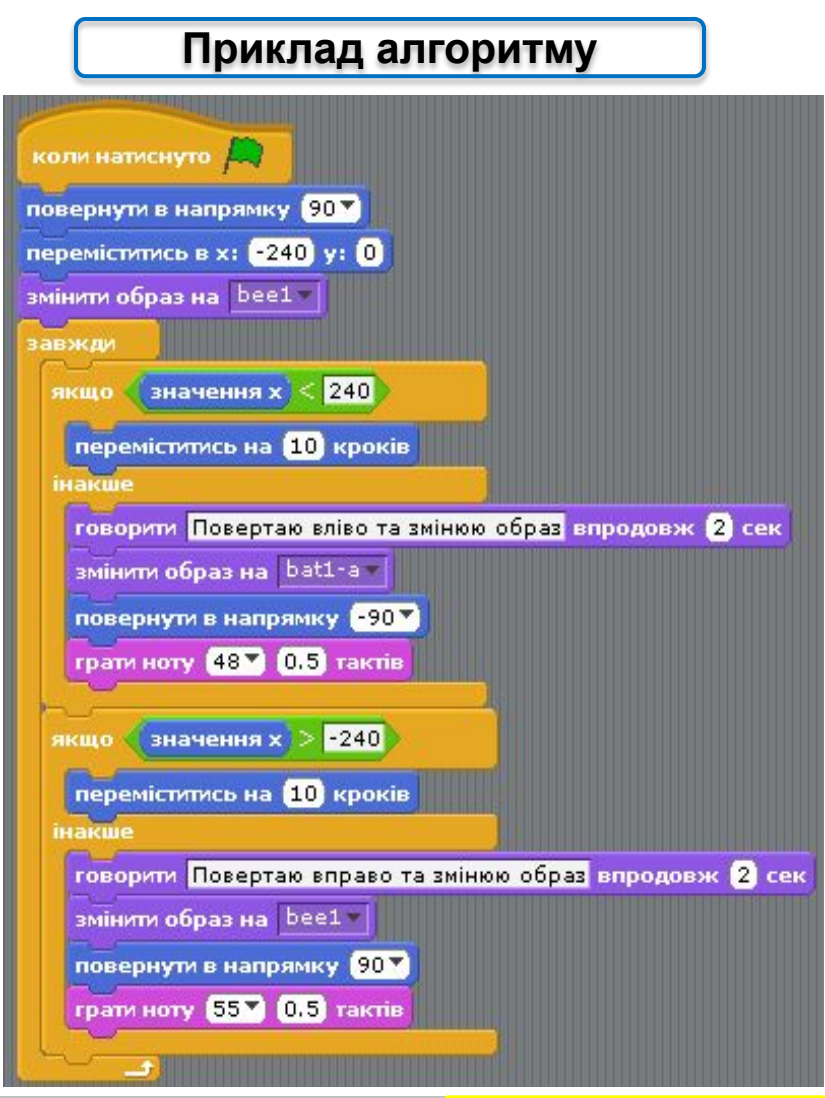

### Працюємо з комп'ютером

**Увага!** *Під час роботи з комп'ютером дотримуйтеся правил безпеки та санітарно-гігієнічних норм*

**6**. Додайте до складеного алгоритму команди, щоб виконавець рухався між границями **Сцени** в таких напрямках: зліва направо, справа наліво, зверху вниз, знизу вверх.

**7**. Збережіть створений проект у своїй папці у файлі з іменем **практична 5.3**.

**8**. Закрийте вікно програми **Scratch**.

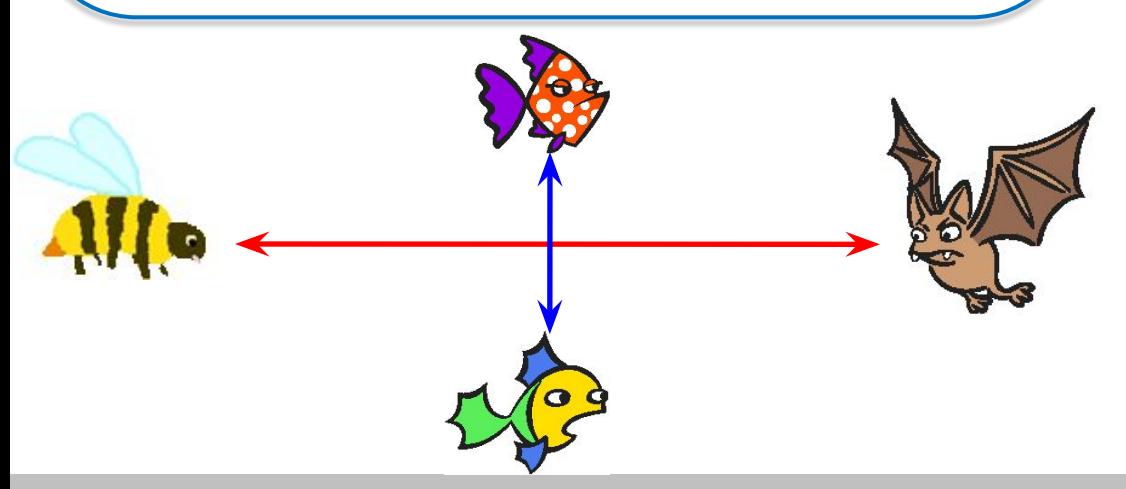

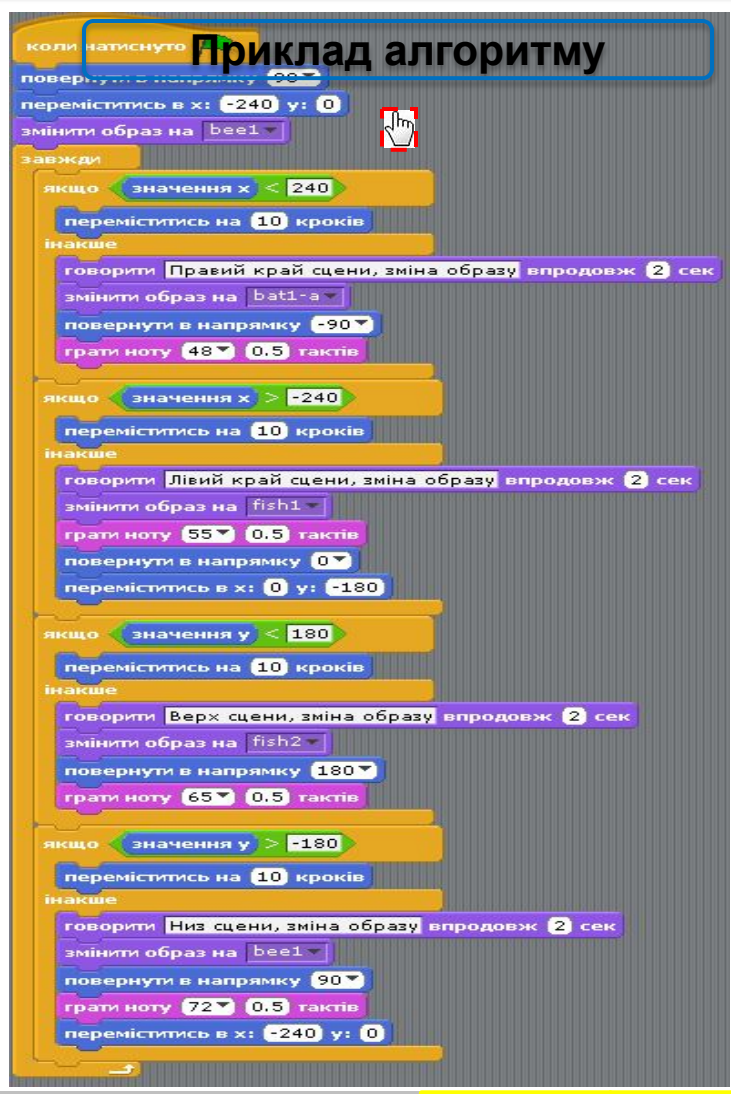

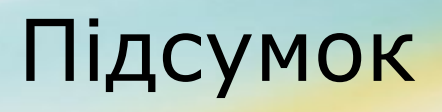

Підсумок *завдання 1 зошит с. 33* 

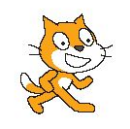

### **1. Упишіть пропущені слова**

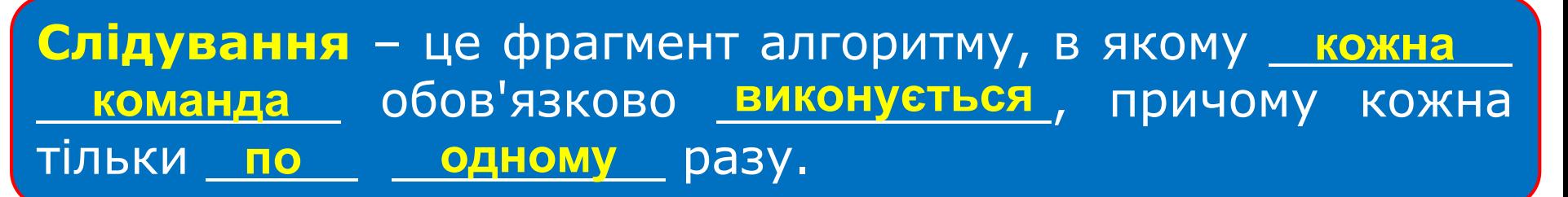

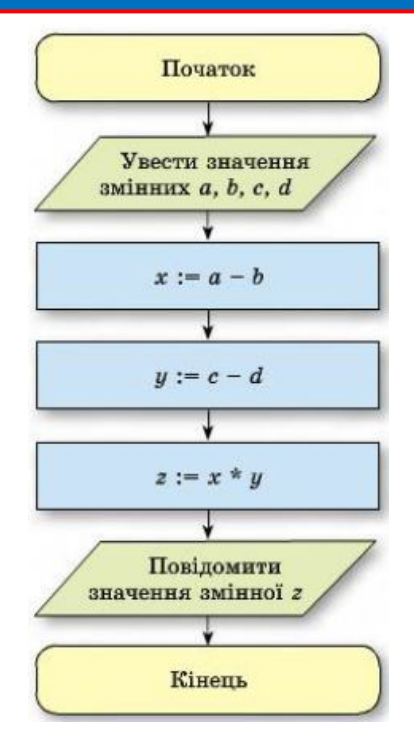

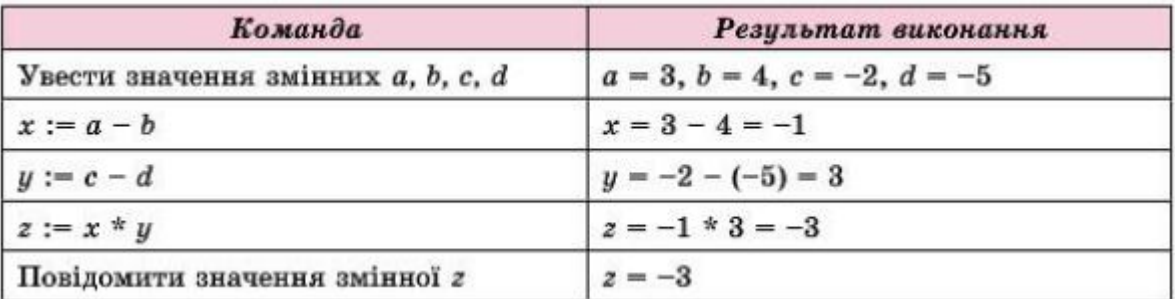

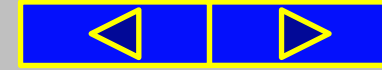

## Підсумок

**Лінійним**, або **слідуванням**, називають алгоритм або фрагмент алгоритму, у якому кожна команда обов'язково виконується, причому кожна тільки по одному разу.

**Команда перевірки умови** визначає істинність чи хибність певної умови.

Якщо **умова виконується**, то вважається, що результатом виконання команди перевірки умови є **істина**, або **true**. **Інакше**, тобто якщо **умова не виконується**, то вважається, що результатом виконання цієї команди в **хиба**, або **false**.

У блок-схемі алгоритму команду перевірки умови позначає **блок Рішення** .

**Розгалуженням** називають фрагмент алгоритму, що містить команду перевірки умови і послідовності команд, які будуть виконуватися або не виконуватися залежно від результату виконання команди перевірки умови.

Характерною рисою **розгалуження** є те, що при кожному його виконанні деякі команди будуть виконуватися, причому кожна по одному разу, а деякі — виконуватися не будуть. Це залежить від результату виконання команди перевірки умови.

Алгоритм, який містить розгалуження, називають **алгоритмом з розгалуженням**.

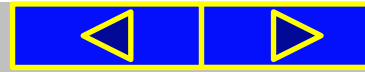

## Вправи для очей

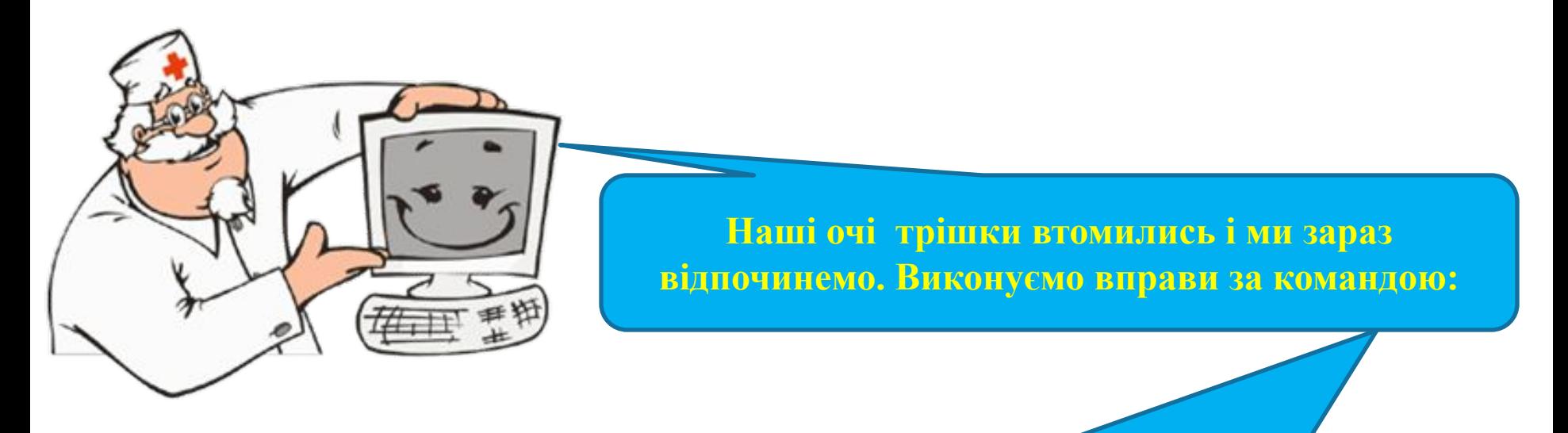

- **1. Швидко поморгати, закрити очі і посидіти спокійно, повільно рахуючи до 5. Повторити 4-5 разів.**
- **2. Повільно поводіть очима зліва направо і справа наліво, вгору-вниз і навпаки по 3 рази.**

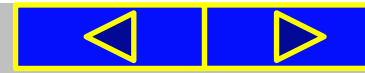

## Розгадай ребус

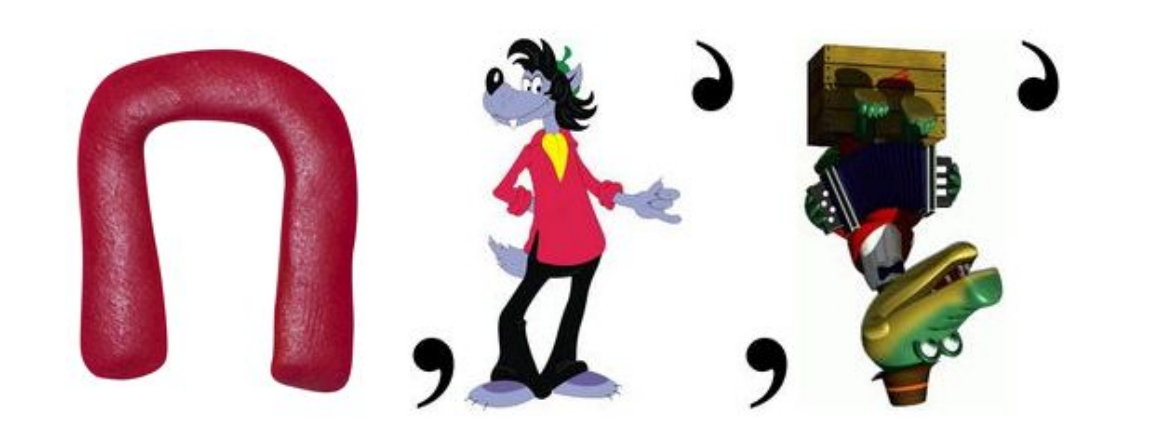

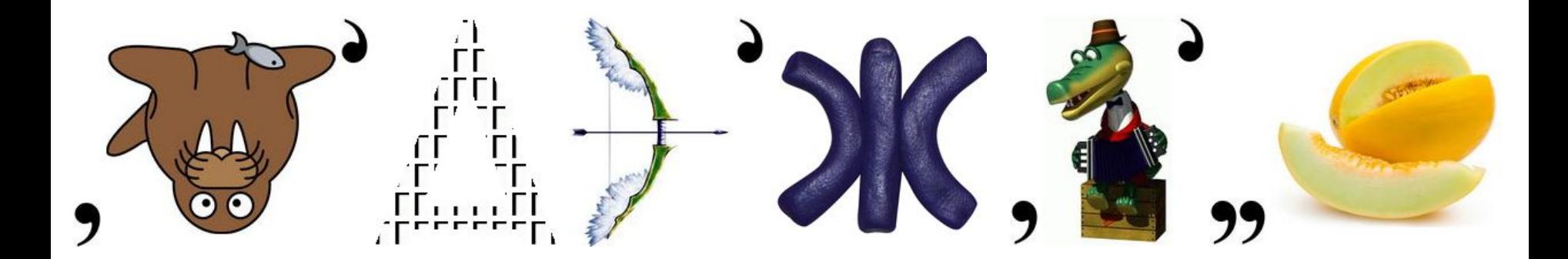

#### **Відповідь: ПОВНЕ РОЗГАЛУЖЕННЯ**

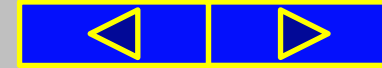

## Домашнє завдання:

#### **Повторити § 3.3. (с. 76 – 85);**

#### **Виконати у підручнику завд. 5 (с. 85) Створити проект схожий на «Акваріум»**

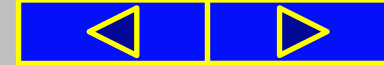

# Cnacwol sa y Bary !

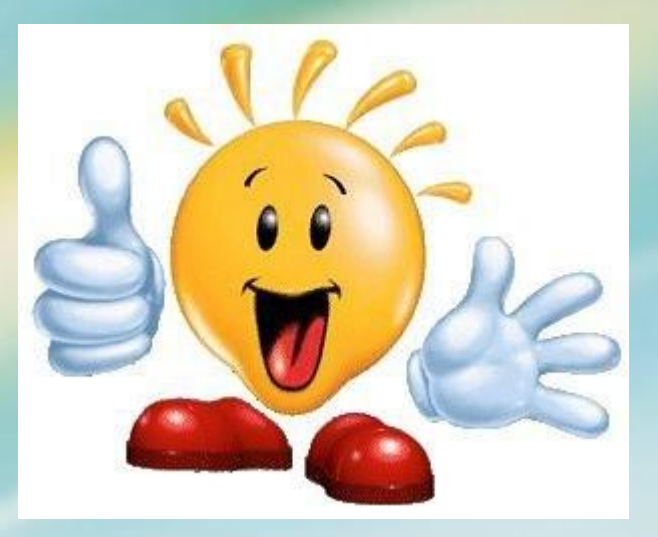